STORET is a U.S. Environmental
Protection Agency (EPA)
database of ambient environmental data relating to water
quality. The original STORET
was developed in the 1960s, and
today the system continues to serve as EPA's

today the system continues to serve as EPA's principal repository for marine, freshwater, and biological monitoring data. STORET is currently used by a variety of groups, including federal agencies, states, tribes, local governments, academic groups, watershed and volunteer monitoring organizations, and the public.

# What is the STORET Import Module (SIM)?

SIM, the STORET Import Module, is a software program that helps users quickly and conveniently load data into STORET. Both STORET and SIM are applications that can be installed on a personal

desktop computer or in a client/server environment. SIM allows the user to describe the format of the data being imported, ensures that the data are consistent with STORET's requirements, and migrates the data into STORET.

SIM has tools for importing the following types of data:

- Project information
- Station descriptions, including locations and well information
- Sample and field measurement results
- Biological sample results.

## Why use SIM?

SIM makes it easier to import large amounts of data into STORET from existing data management systems. Data managed using common software products, such as Microsoft Excel, Microsoft Access, or Lotus 1-2-3, can easily be exported to files that SIM can read. The user specifies the format of the data in SIM, and SIM checks to make sure the data are compatible with STORET before migration. SIM can be customized to allow efficient migration of subsequent data.

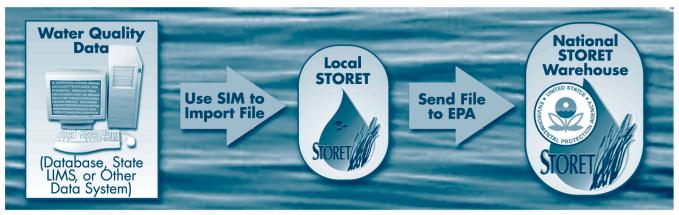

SIM lets users import water quality data into STORET from existing data management systems. Once data are migrated into a local copy of STORET, they can be sent to the National STORET Warehouse.

## STORET Import Module (SIM)

#### Who should use SIM?

Anyone who needs to load large amounts of data into STORET from existing data management systems can benefit from using SIM. SIM can be used by anyone working with STORET, including federal agencies, states, tribes, local governments, academic groups, watershed organizations, and citizens.

## Using SIM: A three-step process

- Describe the data file. Use a SIM Import Configuration to set data fields, order data fields, and define data formats.
- 2 Import data into SIM. SIM will identify problems so the user can correct them.
- $\mathcal{S}$  Migrate data from SIM to STORET.

#### Features of SIM

SIM provides a number of tools that can assist in importing data to STORET. When describing the data import configuration, SIM identifies required data elements to avoid errors caused by missing data. SIM allows the user to define default values when certain data are missing. SIM also permits the user to specify standard data formats for numeric data, such as latitude and longitude coordinates. If a data set includes values that are not valid in STORET, SIM can set translations that will convert data to values that STORET recognizes. SIM can save all these "preferences" as a configuration format that can be used again or edited for a slightly different import format.

SIM is **easy to navigate**, either by selecting items from drop-down menus or clicking buttons on forms. Also, each form in SIM gives helpful information specific to that form.

When data are imported using SIM, SIM **identifies problems** with the data file and lets the user view the data. If there are problems, the user can delete the data from SIM and re-import a corrected file. If the user realizes there is a mistake in the data set after it has been migrated to STORET, SIM allows the removal of the data set with a single click.

#### What is needed to run SIM?

A computer configured to run STORET already has the hardware, operating system, and database software needed to run SIM. The additional requirements are 30 MB of hard drive space to install the SIM product in a client/server mode, or 250 MB to load a stand-alone version of SIM.

## How is SIM acquired?

SIM can be downloaded from the STORET Web site at www.epa.gov/STORET.

# Where is help with SIM available?

For more information about SIM, visit the STORET web site, www.epa.gov/STORET, or contact the EPA STORET assistance hotline at

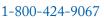

or at

STORET@epa.gov.

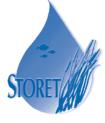

Electronic copies of this document along with many others are available online at www.epa.gov/STORET